## SAP ABAP table JFVBRK {IS-PSd: Fields for Updates to VBRK after FI/RF Transfer}

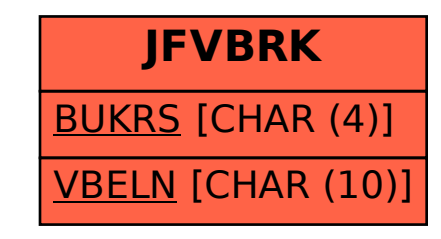